## **QuickBooks Sync Error - Ids service endpoint was not found**

Last Modified on 06/17/2021 2:40 pm EDT

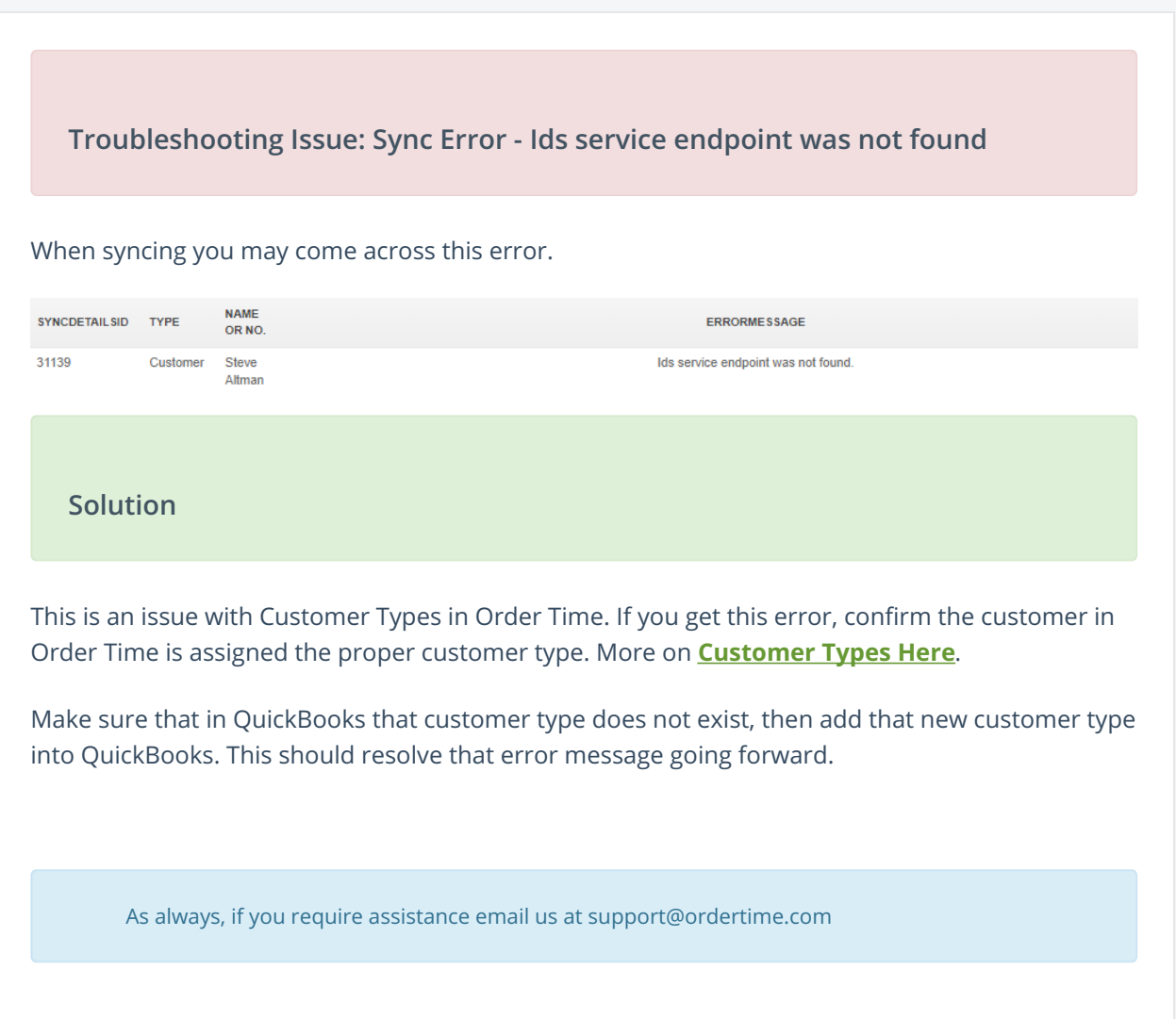